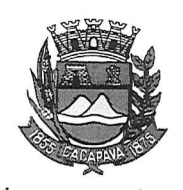

## Município de Caçapava

Estado de São Paulo

Caçapava, 27 de novembro de 2020

Ofício nº 675/GAB/2020

interessado e Ancia ao

## **Senhora Presidente**

 $\mathcal{P} \subseteq \mathcal{P}$ 

Temos a honra em cumprimentá-la e informar, em atenção ao Requerimento nº 699/2020, de autoria do vereador José Carlos da Silva Ferreira, que conforme manifestação da Secretaria de Obras e Serviços Municipais, a operação tapa-buraco na Estrada Municipal Amadeu Tenedini, localizada no Bairro de Caçapava Velha, foi incluída no cronograma e será atendido conforme disponibilidade financeira.

Aproveitamos o ensejo para renovar a Vossa Excelência os protestos de consideração e apreço.

> **FERNANDO CID DINIZ BORGES** PREFEITO MUNICIPAL

Câmara Municipal de Caçapava Recebido em: 03/2/2020 Нога: Assinatura

Exma, Sra. Elisabete Natali Alvarenga Presidente da Câmara Municipal **NESTA** 

RUA CAPITÃO CARLOS DE MOURA, 243 ~ FONE - PABX (12) 3654-6600 - FAX (12) 3653-3180 C.N.P.J. 45.189.305/0001-21  $.2280 - 050$ 

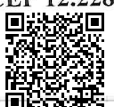

Autenticar documento em http://www.splonline.com.br/camaracacapavaautenticidade com o identificador 320033003800390034003A00540052004100. Documento assinado digitalmente conforme MP nº 2.200-2/2001, que institui a Infra-estrutura de Chaves Públicas Brasileira - ICP -**Brasil**